## **1.2 ΔΡΑΣΤΗΡΙΟΤΗΤΕΣ μικρόκοσμου «Εκκίνηση του Η/Υ»**

- **1. Εκτέλεσε μερικές φορές το τμήμα αυτό του ΔΕΛΥΣ μέχρις ότου σιγουρευτείς ότι το έχεις κατανοήσει. Στη συνέχεια Προσπάθησε στο εικονικό εργαστήριο να «συναρμολογήσεις» έναν πλήρη Η/Υ, παραλείποντας διαδοχικά διάφορες περιφερειακές συσκευές και προσπάθησε να προβλέψεις και να ερμηνεύσεις κάθε φορά τη συμπεριφορά του Η/Υ. Προσπάθησε να αντιστοιχίσεις τις διάφορες φάσεις της εκκίνησης με τα πραγματικά μηνύματα που εμφανίζονται στον Η/Υ που χρησιμοποιείς. Προσπάθησε να ερμηνεύσεις τις διάφορες δυνατότητες επέμβασης και ρυθμίσεων που σου προσφέρονται κατά την εκκίνηση του συστήματος.**
	- **2. Να κατασκευάσεις ένα λογικό διάγραμμα που θα περιγράφει σειρά εκτέλεσης των προγραμμάτων κατά τη διαδικασία της εκκίνησης ενός Η/Υ. Σε κάθε βήμα της διαδικασίας να αναφέρετε ποιο πρόγραμμα εκτελείται, που βρίσκεται αποθηκευμένο αυτό το πρόγραμμα, και ποιο είναι το επόμενο πρόγραμμα που καλείται προς εκτέλεση. Αν κάποια προγράμματα καλούνται ως υπορουτίνες, αυτό να αναφερθεί.**
	- **3. Η διαδικασία της εκκίνησης ενός υπολογιστή ολοκληρώνεται σε 8 βήματα. Μπορείς να τα βάλεις στη σωστή σειρά;**

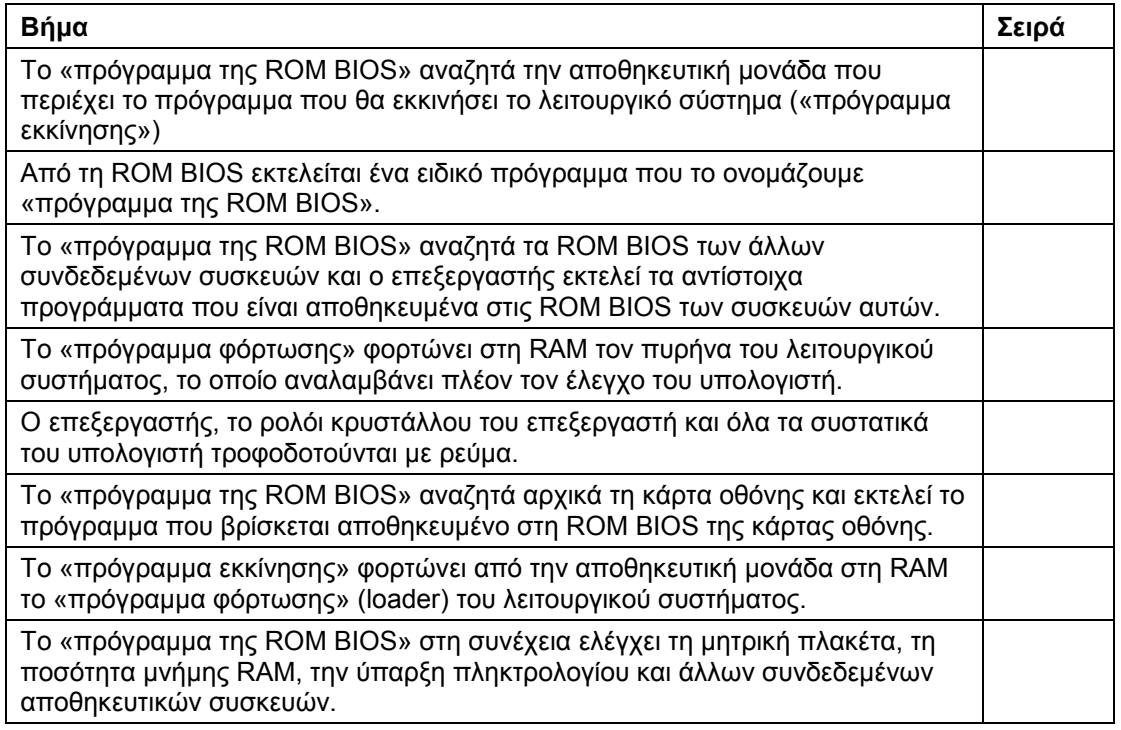